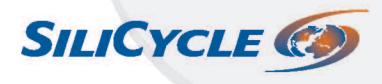

2500, Parc-Technologique Blvd,<br>Quebec City (Quebec) G1P 4S6, Canada

Phone: +1 418 874.0054 Email: info@silicycle.com

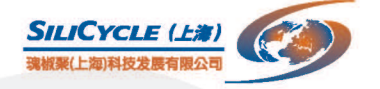

上海浦东张江高科技园区 哈雷路1043弄8号楼303室 中国 电话: 021-5895 3378

邮箱: china@silicycle.com

1043 Halei Road, Bldg 8, Rm 303 ZhangJiang Hi-Tech Park, Shanghai China

Phone: 021-5895 3378 Email: china@silicycle.com

SiliCycle®Inc.成立于1995年, 是世界领先的, 集研发, 生产和商业 于一体化的公司。我们提供高品质硅胶和专业色谱,分析和有机合 成领域的专业产品。我们的业务范围遍及全球50多个国家,我们的 客户遍布于各个领域。包括制药及生物行业公司, 合成研究, 制造 业及大学实验室,医学研究中心,农副业,环保及化工等公司。

SiliCycle, 凭借高纯度硅胶和聚合物吸着剂, 以及我们迅速调整产品 的能力, 为满足科学家特殊需求, 始终列于色谱行业最前沿。 我们提供创新一流的超纯产品。为保证产品最优性能,确保高纯度 和极低比例的细度微粒,我们不断优化的自动化生产流程。 凭借我们超强的研发能力, 我们将是您达到所有分析, 金属去除, 催化, 合成和纯化要求的首选伴侣。

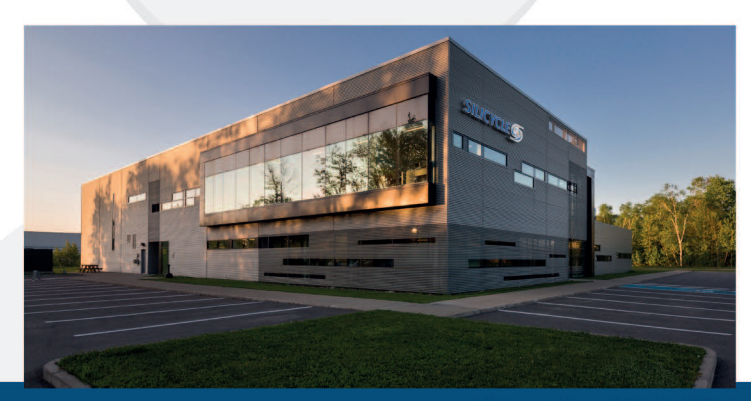

Silicycle Inc. 总公司与工厂 魁北克,加拿大

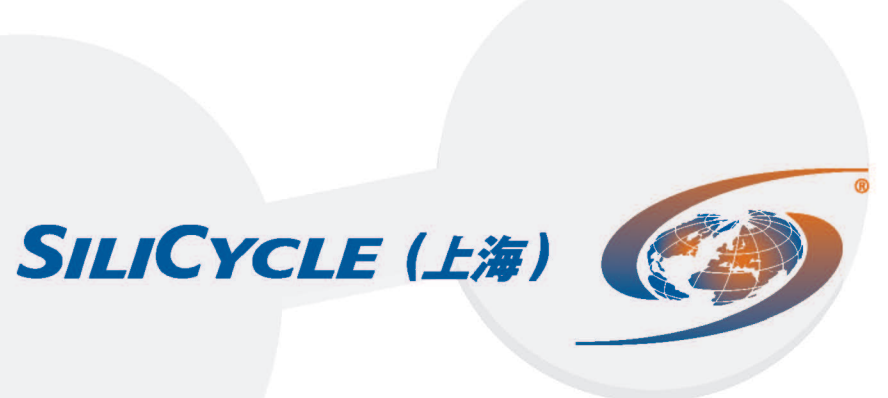

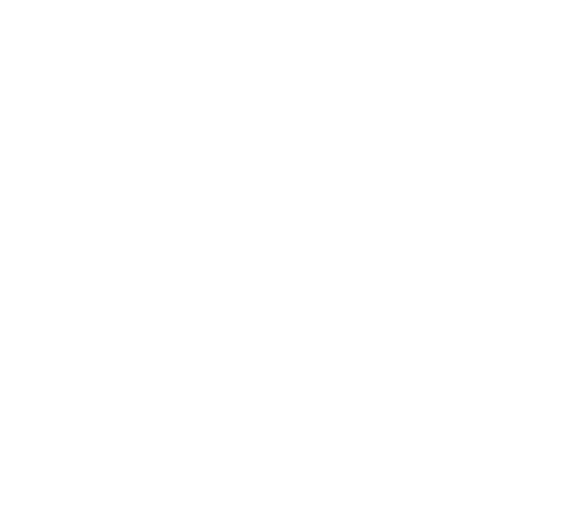

# SiliCycle 产品应用领域

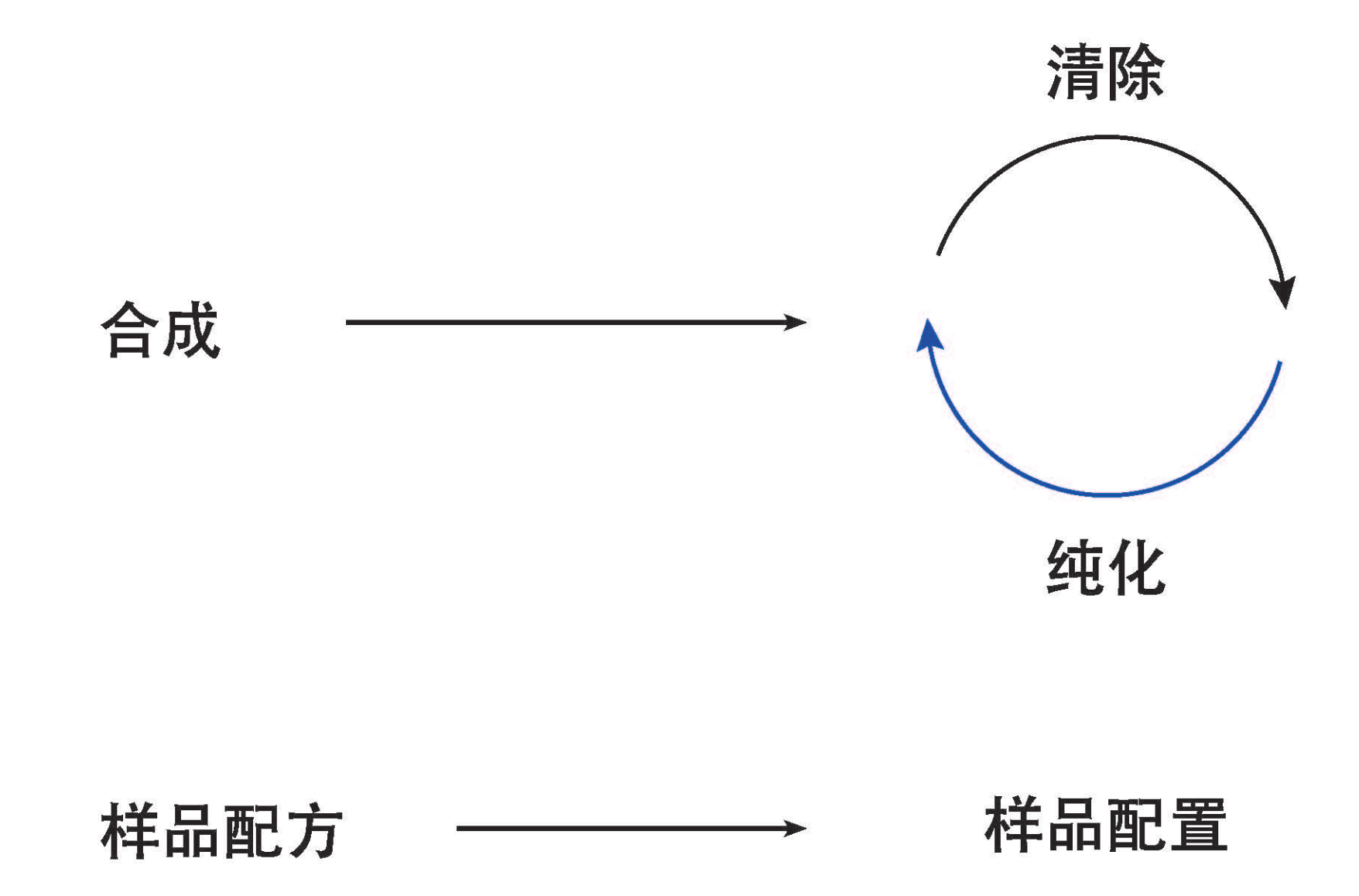

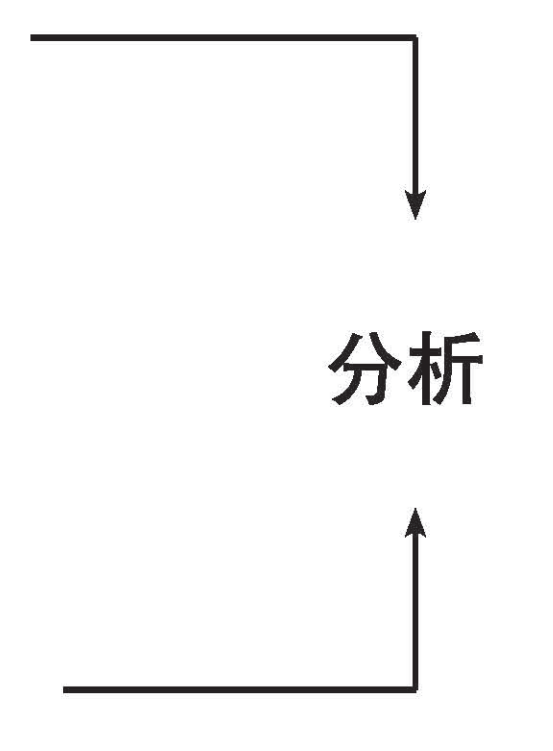

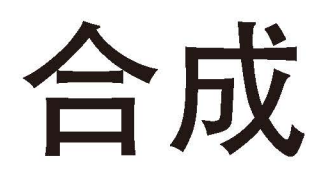

## 

SiliaCat系列受到Organically MOdified SIlica(ORMOSIL)技术的启发,由新型创新型催化剂组成。由两种有机硅烷单体通过溶胶-凝胶法共缩合得到的有机-无机杂合物质,这种非均相催化剂呈现出最高的稳定性和反应性。而且,高度交联的框架结构与后改 性的产品相比呈现出更好的化学耐受性。

通常,非均相催化剂是在无机支持物的改性后再连接到硅胶基质上。但是,由于固定相的稳定性较差,这些载体呈现高析出率。 而对于SiliaCat系列来说,配基是直接连接在有机-无机框架结构中的。

与均相催化剂相比, SiliaCat具有良好的反应活性和选择性, 其优点是可以通过简单的过滤从反应混合物中除去催化剂。

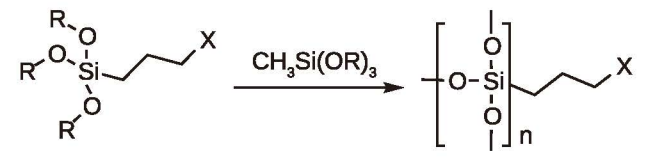

 $X = DPP$ . TEMPO

## SiliaBond / 有机试剂和氧化剂/

不同种类的试剂在有机合成和化学生产中的应用越来越重要。这项技术完全符合正在寻求改善可持续性和减少生态破坏的行业。 这种强劲的趋势直接源于基于硅胶基础的非均相试剂和氧化剂所带来的强烈效果:

- 易操作的产品/API隔离和净化(非均相所支持的简单快速过滤)
- 简化或大量减轻繁琐净化的需求
- 无残留的二氧化硅或催化剂,也不会交叉污染
- 非常适合批量或连续流量应用

可使用SiliaBond化学试剂和氧化剂的反应:

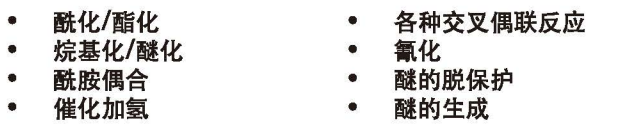

### SiliaPlate /TLC #/

20多年来, Silicycle一直提供各种尺寸(板的尺寸, 厚度, 背衬)和含化学成分(10%硝酸银, CN, C18, NH2)的TLC板。由 于我们的硅胶颗粒分布非常窄, SiliaPlate与其他TCL制造商相比更有效, 经济性更好, 同时展现出更高的分离能力。

我们的二氯化硅层具有非常强的硬度,同时涂层和层厚均匀,表现出出色的分离效果。每个TLC板批次都进行了化学和物理控 制,以确保批次间和层与层间的重现性。

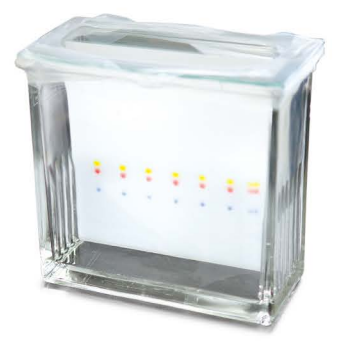

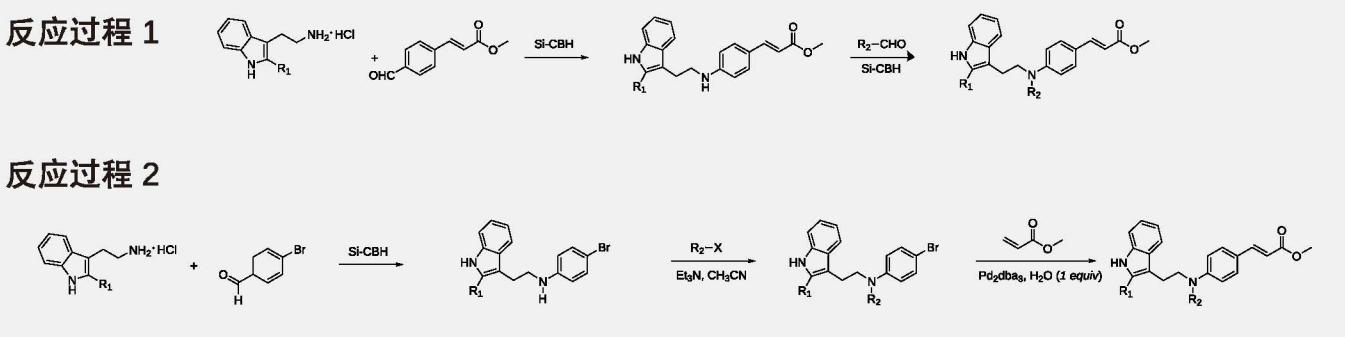

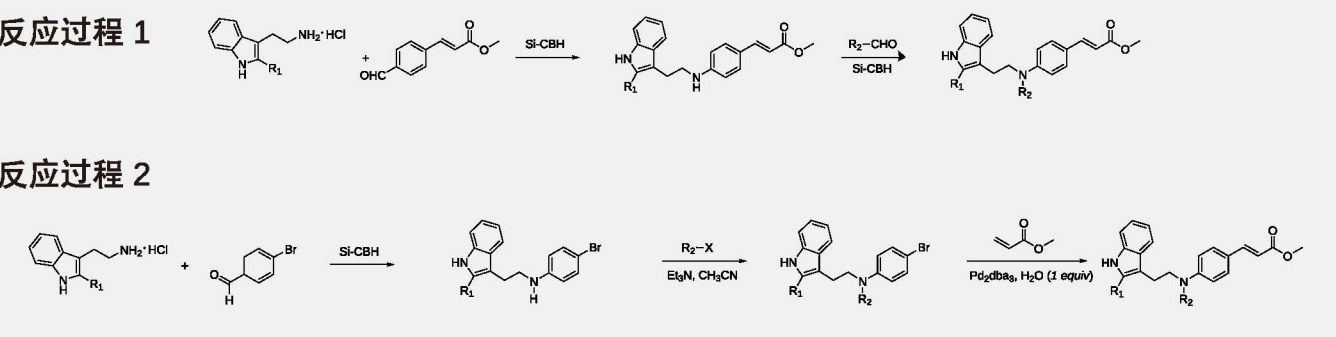

Fmoc. Bsmoc的脱保护 Friedel-Crafts烷化反应

(Fries)重排反应 Grubbs复分解反应

- $\bullet$ Michael加成反应
- 甲苯磺酸盐的生成  $\bullet$
- 尿素合成
- $\bullet$  $\left( \ldots \right)$

Journal of Medicinal Chemistry, 2011, 54, 4752-4772

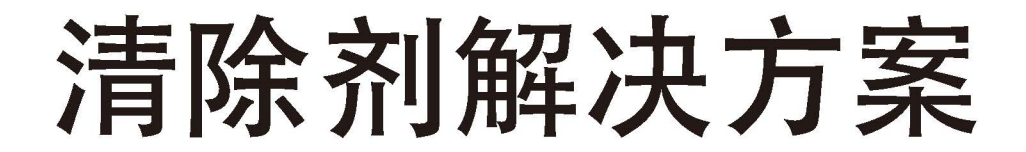

### SiliaMetS <sub>金属清除剂</sub>

Silicycle接枝技术可实现更强大的纯化过程,以帮助达到新的纯度标准。我们的解决方案非常灵活且可根据要求定制,因此可面 向不同的污染问题,适用于各种行业。

我们的硅胶具有多种分子功能,具有清除不同金属和/或有机物的特性。我们将我们的金属清除剂和有机杂质清除剂以SiliaMets 和SiliaBond命名。这项技术采用了传统的百年以来的纯化技术优势,同时整合了在现代工业中日趋重要的新技术。

#### 为什么选择硅胶基质的清除剂,而不选择聚合物基质的清除剂?

硅胶基质的清除剂已被证明是所有纯化方案中最好的选择。硅胶基质在纯化中显示出比聚合物树脂更强的优势,例如:

• 无膨胀

• 机械稳定性

- 溶剂的耐受性
- 易使用
- 热稳定性
- 可控性和精确载量

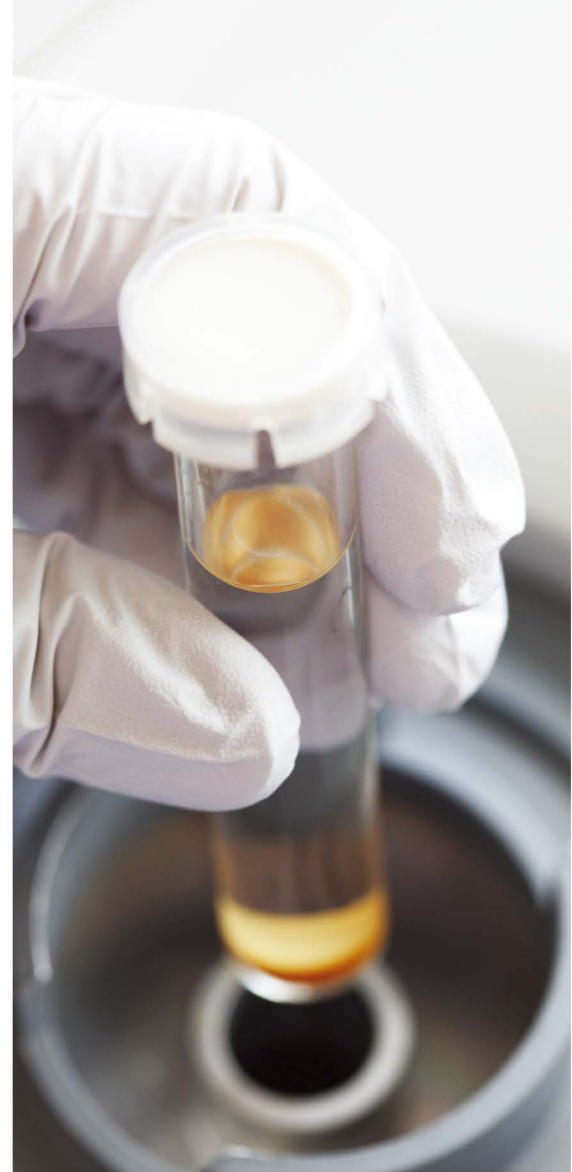

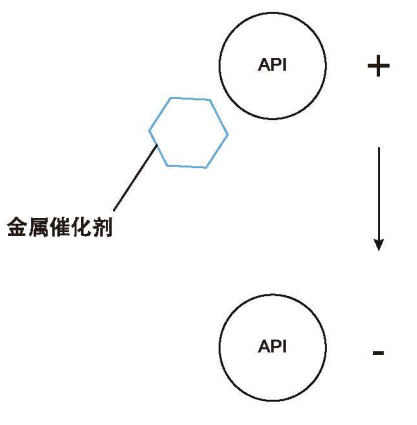

### SiliaBond / 有机杂质清除剂/

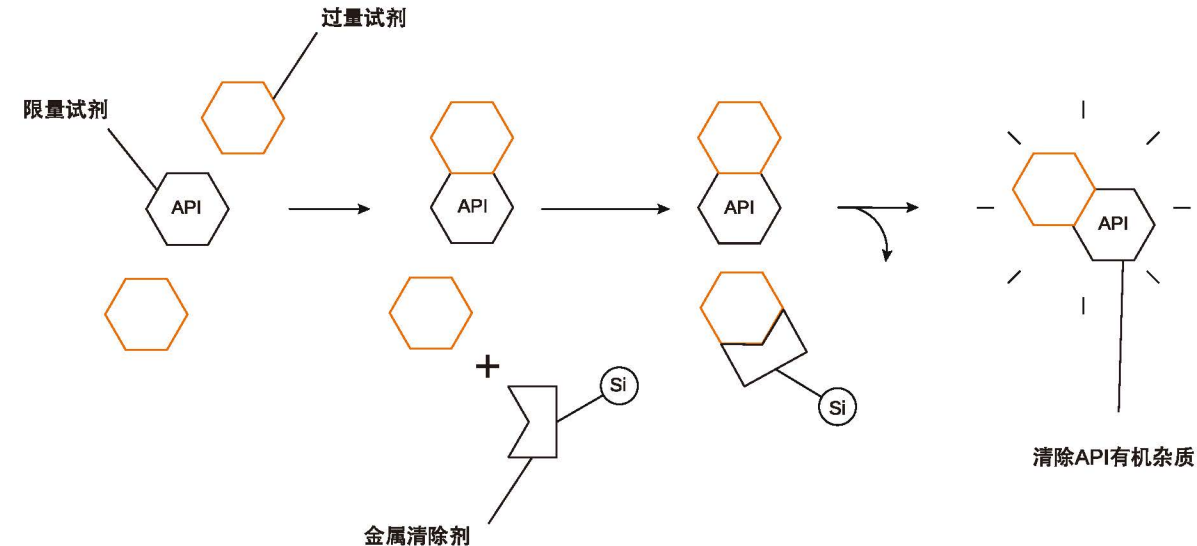

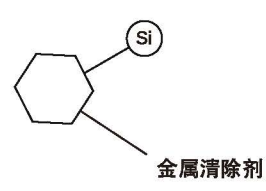

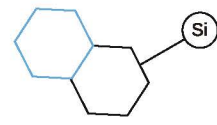

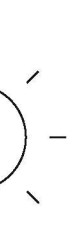

## 层析应用解决方案

Silicycle硅胶的孔径范围为30至1000埃(A),粒径高达1,000微米(μm),并且可提供满足您的所有要求的产品。我们的硅胶<br>适用于制备柱层析,从实验室到中试过程和定量的生产规模。除性能优势外,SiliCycle的硅胶还可确保一致性,可靠性和可重复 性。

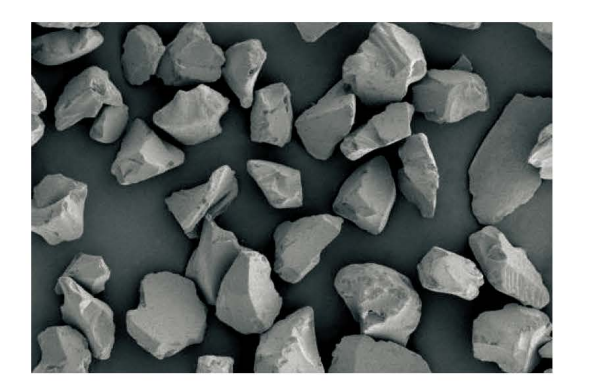

SiliaFlash / 不规则硅胶 /

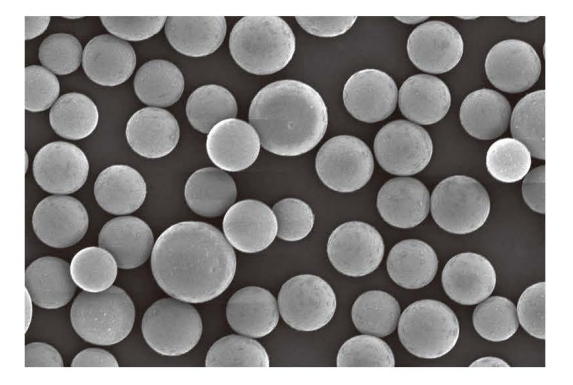

SiliaSphere / 球形硅胶 /

如何选择SiliaFlash不规则硅胶和SiliaSphere PC球形凝胶?

不规则的硅胶已成为柱层析的传统选择。现在,越来越多的固定相使得选择变得越来越精细化。不规则硅胶通常用于flash柱层<br>析和重力柱层析,而球形硅胶在更高压力下可为复杂分离提供更好的分离度。

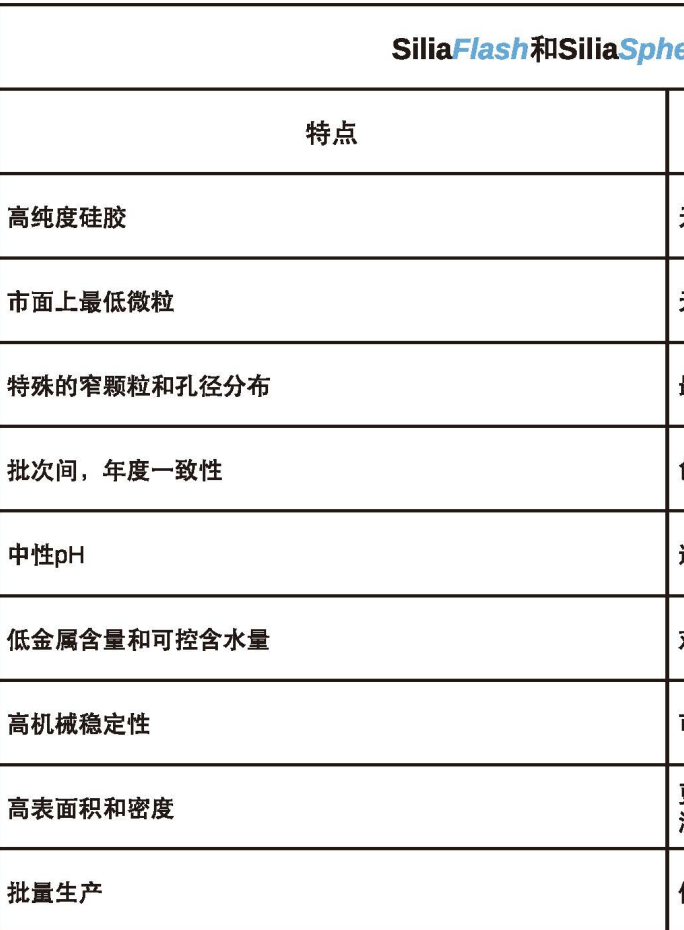

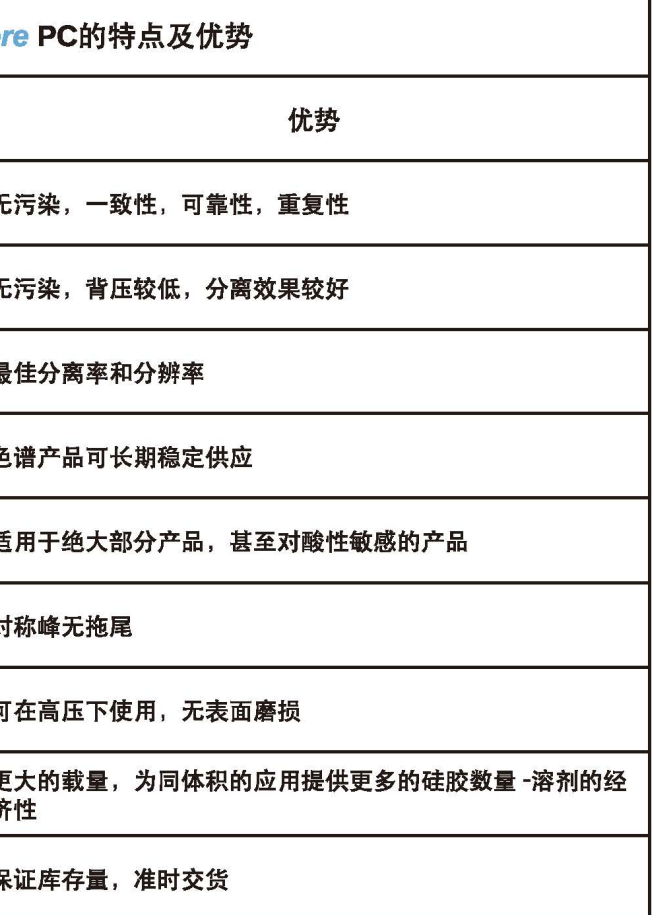

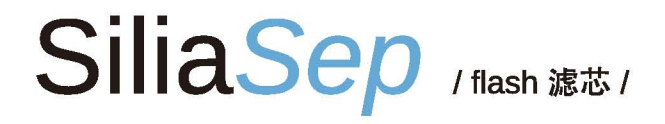

## SiliaBond / R#fr B

#### 使用更紧实的二氧化硅填充床和均匀的填料,使用预先填充的flash滤芯可以提高净化效果。与传统的手动flash柱层析相比,具 有较强的重复性和生产率。

对于我们列出的所有SiliaBond吸附剂,可以根据您的需求接枝在任何不规则的SiliaFlash或球形SiliaSphere PC硅胶上。 所有功能化的SiliaBond吸附剂都可以批量购买,或者预装在SiliaSep滤芯中。

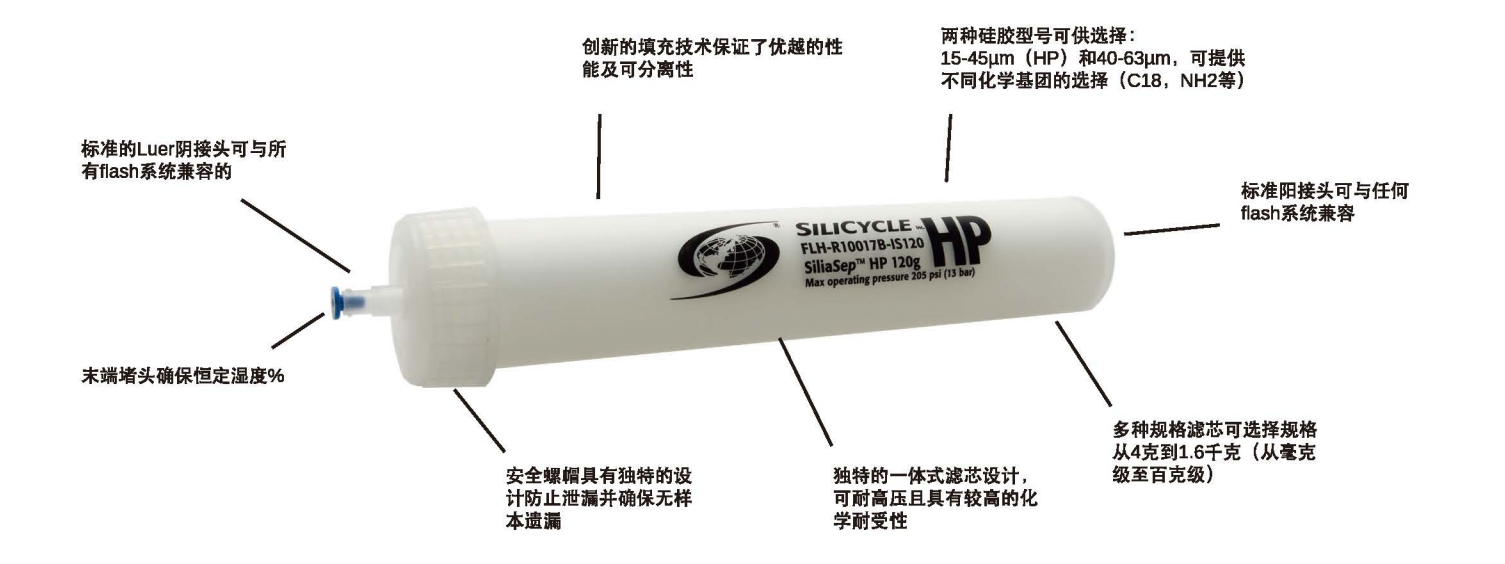

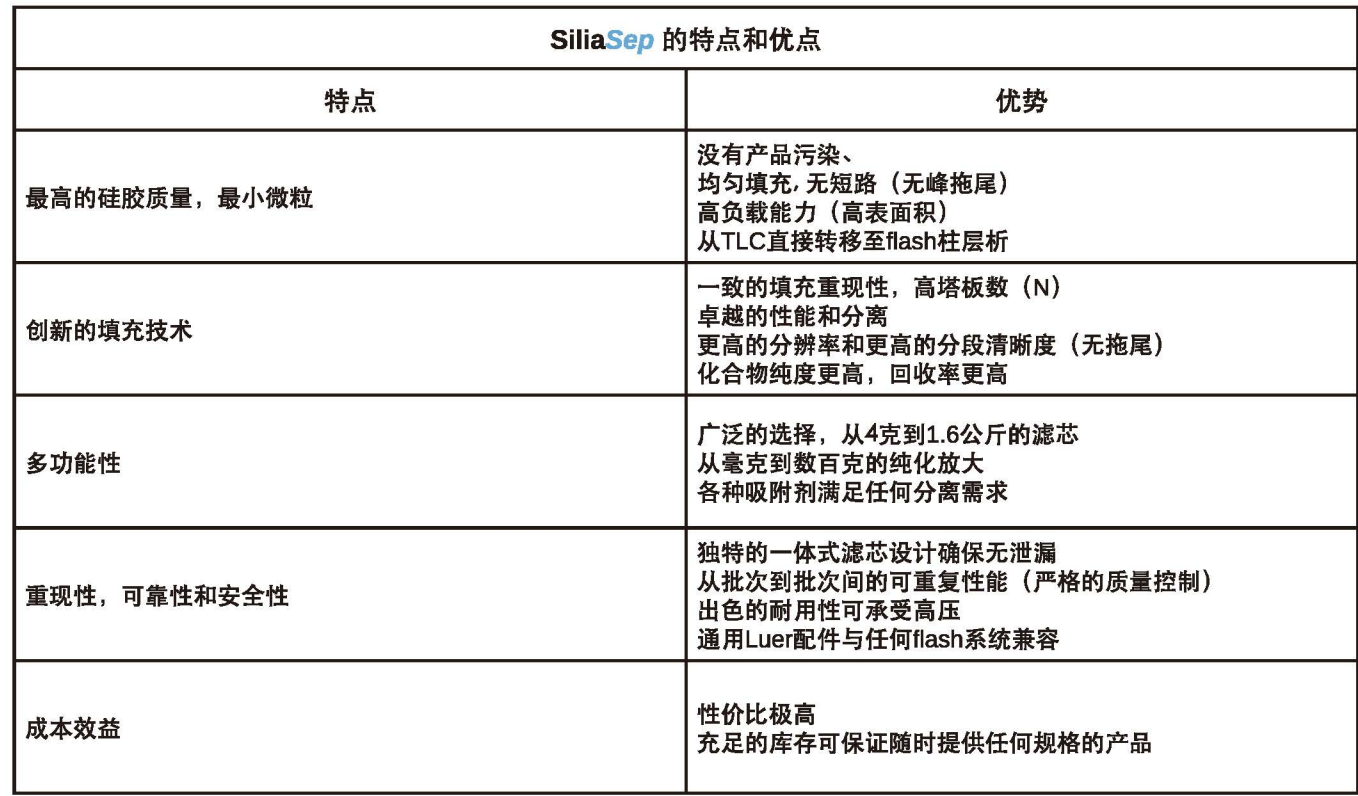

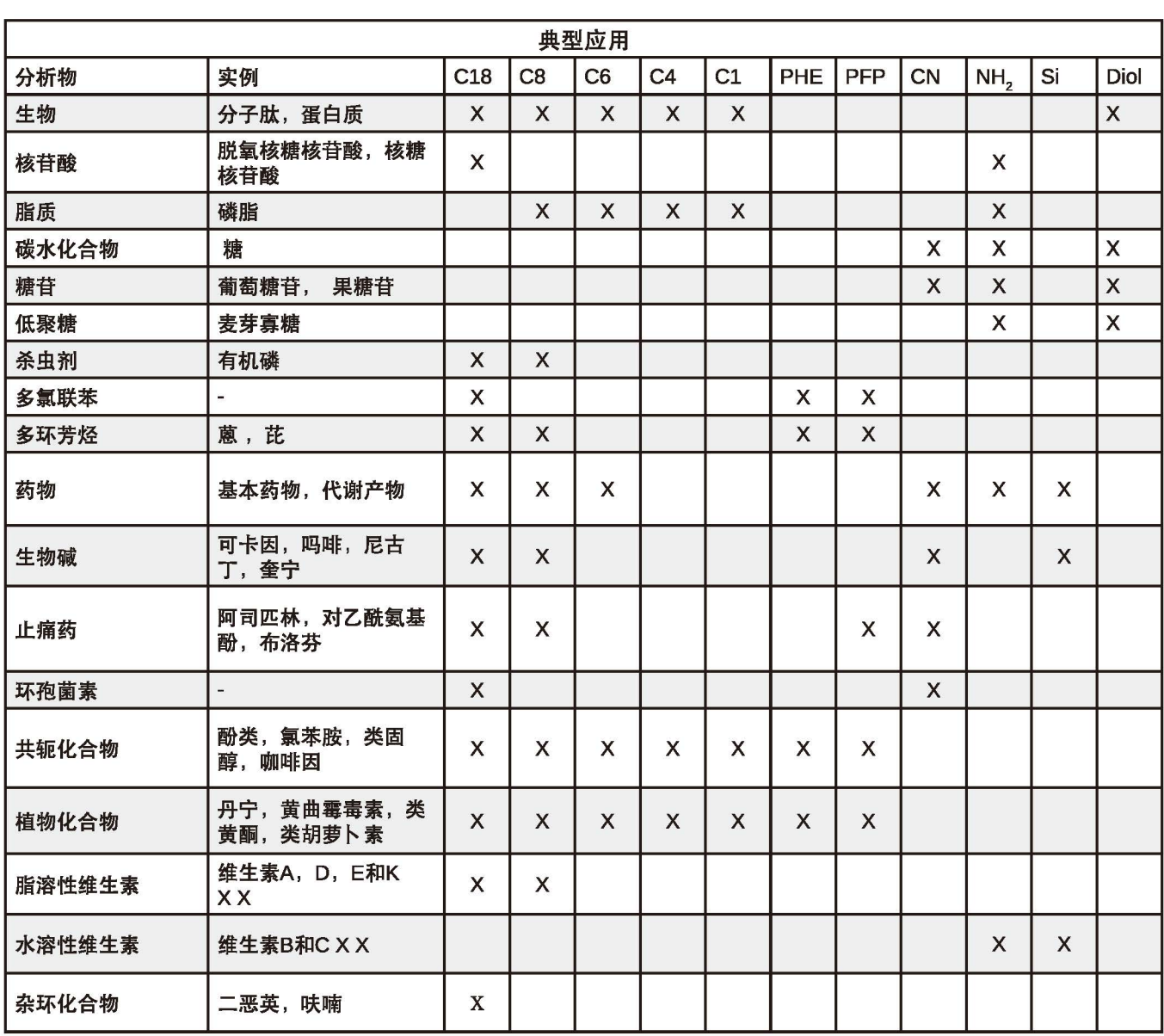

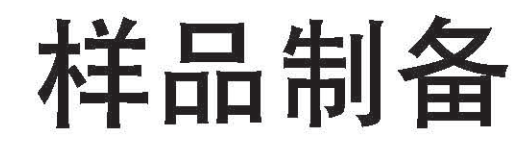

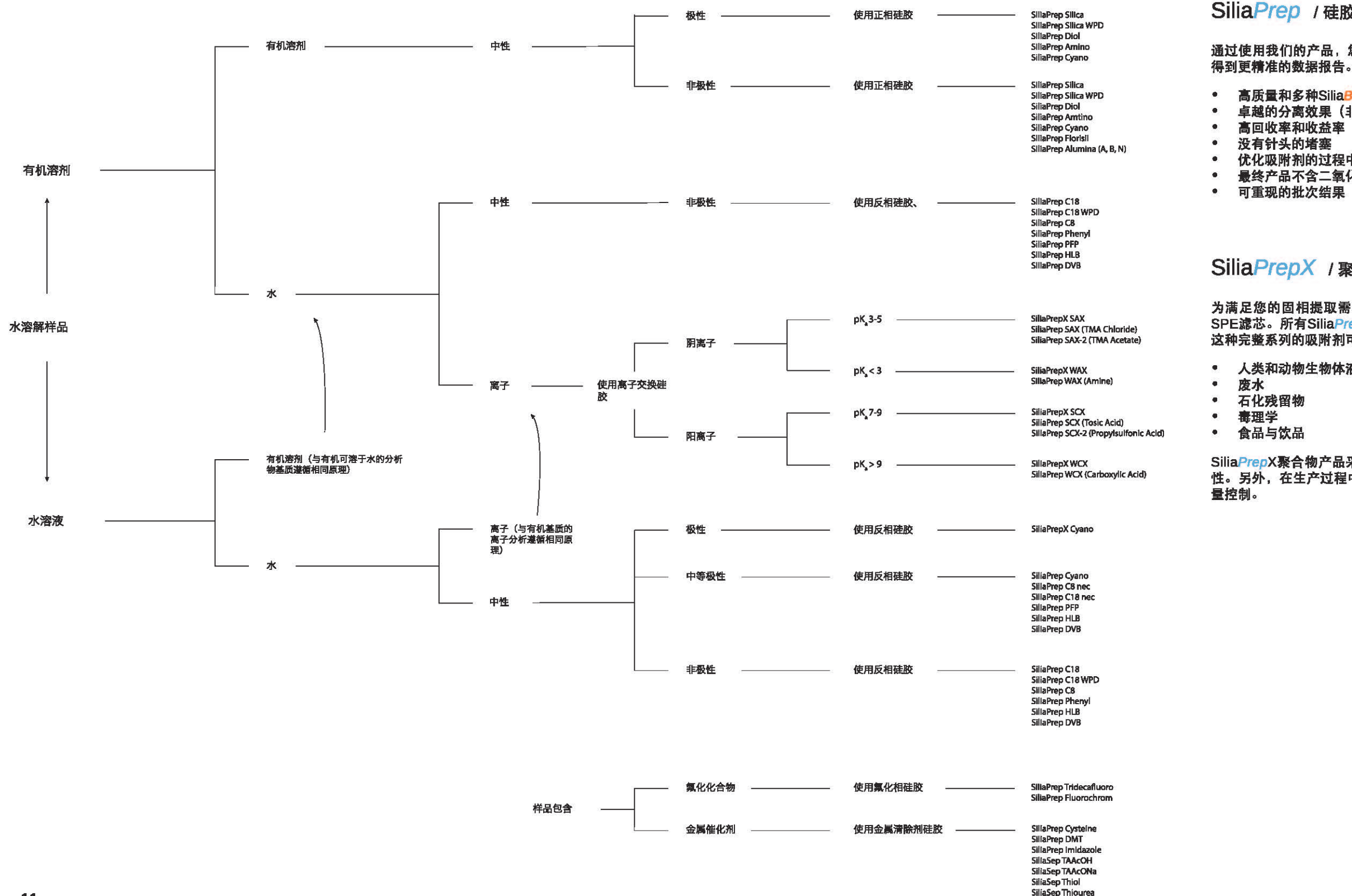

SiliaPrep / 硅胶SPE固相萃取 /

通过使用我们的产品,您将拥有更高纯度的样品并减少假阳性的数量,从而

高质量和多种SiliaBond吸附剂可供选择 卓越的分离效果(非常紧密的粒度分布和无杂质) 优化吸附剂的过程中, 时间和溶剂消耗较少 最终产品不含二氧化硅, 塑料或油脂污染物

#### SiliaPrepX / 聚合物SPE柱 /

为满足您的固相提取需求的全部范围, 我们开发了SiliaPrepX系列聚合物 SPE滤芯。所有SiliaPrepX聚合物系列均可在我们的样品纯化领域中使用。 这种完整系列的吸附剂可以适用大部分常见的案例:

人类和动物生物体液

SillaSep Triamine

SiliaPrepX聚合物产品采用最先进的技术制造,提供最高的质量和批次重复 性。另外,在生产过程中我们摒弃任何有质量问题的产品,以确保严格的质

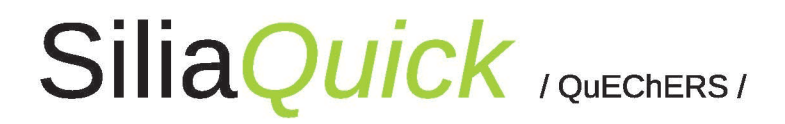

QuEChERS技术是由美国农业部科学家于2003年开发的,目的是简化和加速各种水果和蔬菜样品中的农药分析。QuEChERS这 

在这个追求效率的大环境下,QuEChERS方法越来越受欢迎,成为测定痕量分析物最有价值的替代方法。目前,科学家已经将 这种方法的应用扩展到大量农药的分析中,除草剂,杀真菌剂,抗生素,药物以及所有食品,饮料,动物和人类中存在的任何化 合物案例。

使用SiliaQuick QuEChERS的好处:

- 纯净的萃取物
- 高回收率
- 品种繁多,批次间重现性好
- 降低分析成本

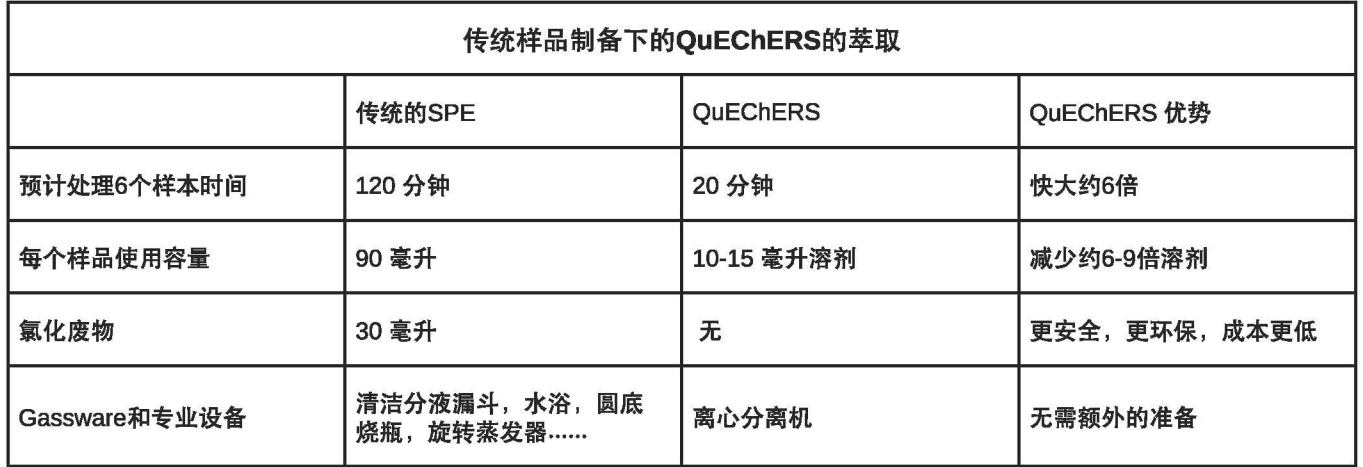

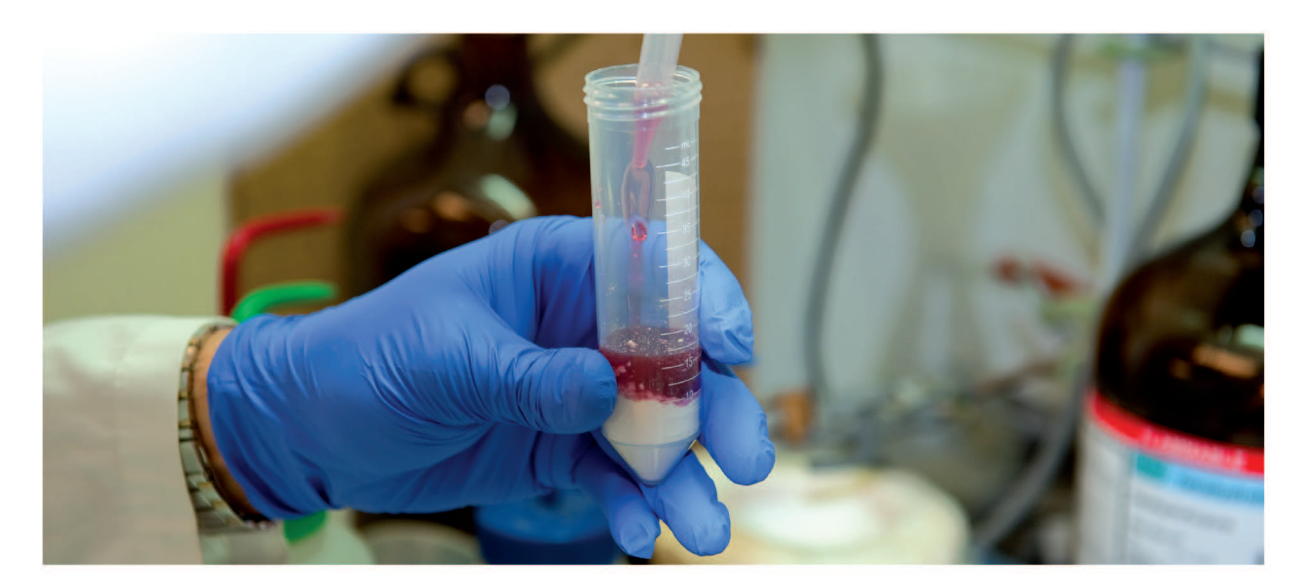

# 分析 /HPLC 色谱柱/

多年的研究和开发促使了这种以硅胶基质的新型产品的发布,用于更具高难度的产品分 シー15%以外的人能分离度,这种效果的利益,由15%也有用于更多高速度15%。<br>离,它具有高性能和分离度,增强的色谱性能,批次间再现性和延长的柱寿命。<br>无论您是需要用于各种pH值以硅胶基质产品,100%水性或有机流动相,还是LC-MS应用<br>的低流失,我们独一无二的溶胶-硅胶工艺整体解决方案将适用于所有HPLC最终用户。

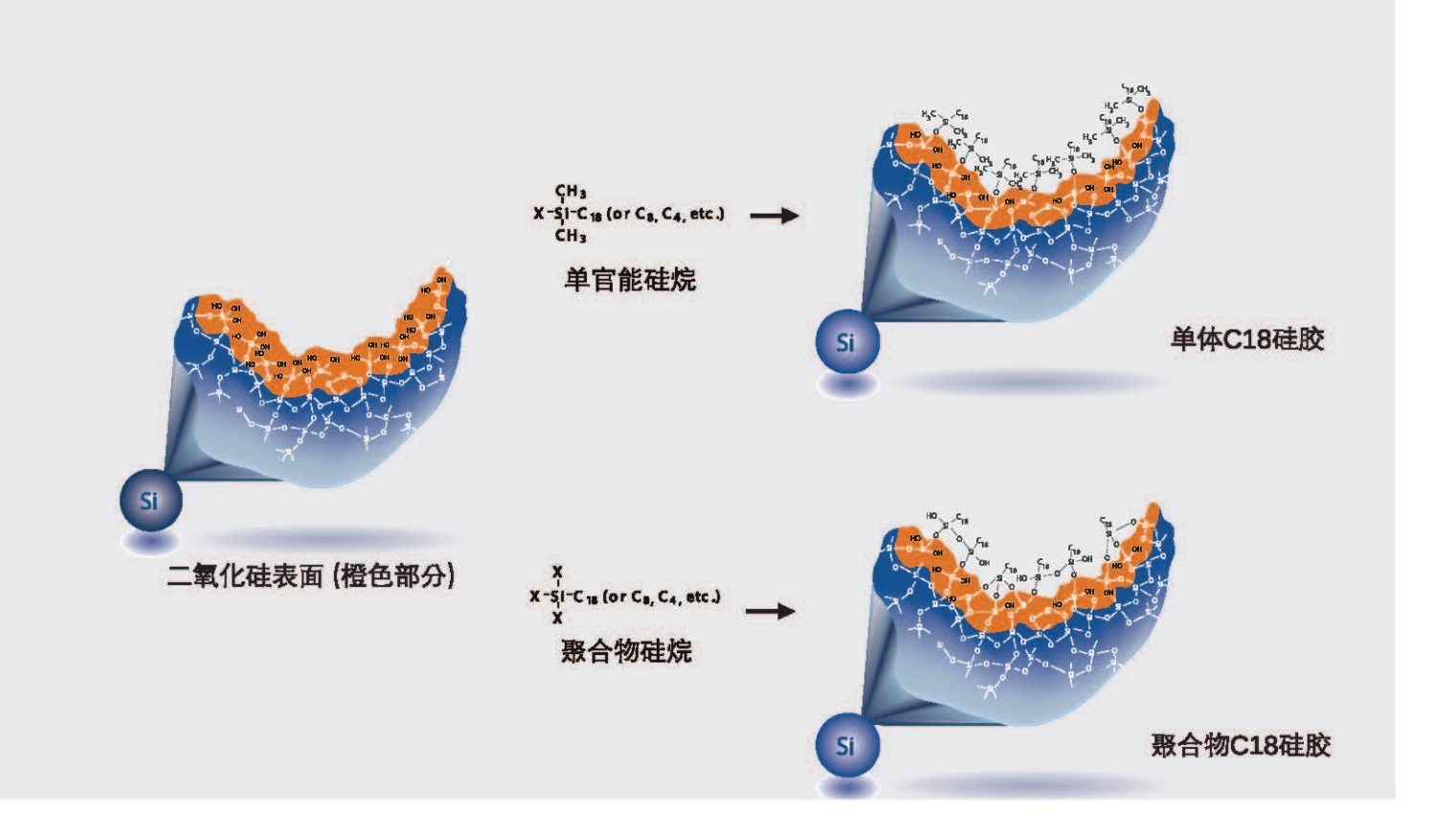

使用SiliaChrom Plus色谱柱的优势

广泛的选择性

超纯无金属硅胶 (纯度99.9999%)

高性能和分辨率

增强批次间的可重复性

延长的色谱柱寿命

硅烷醇活性降低,峰对称性更好

LC-MS应用的出血极少

可轻易放大至制备级别